# **XWorkflows Documentation**

*Release 1.1.1.dev0*

**Raphaël Barrois**

**Apr 29, 2021**

# **Contents**

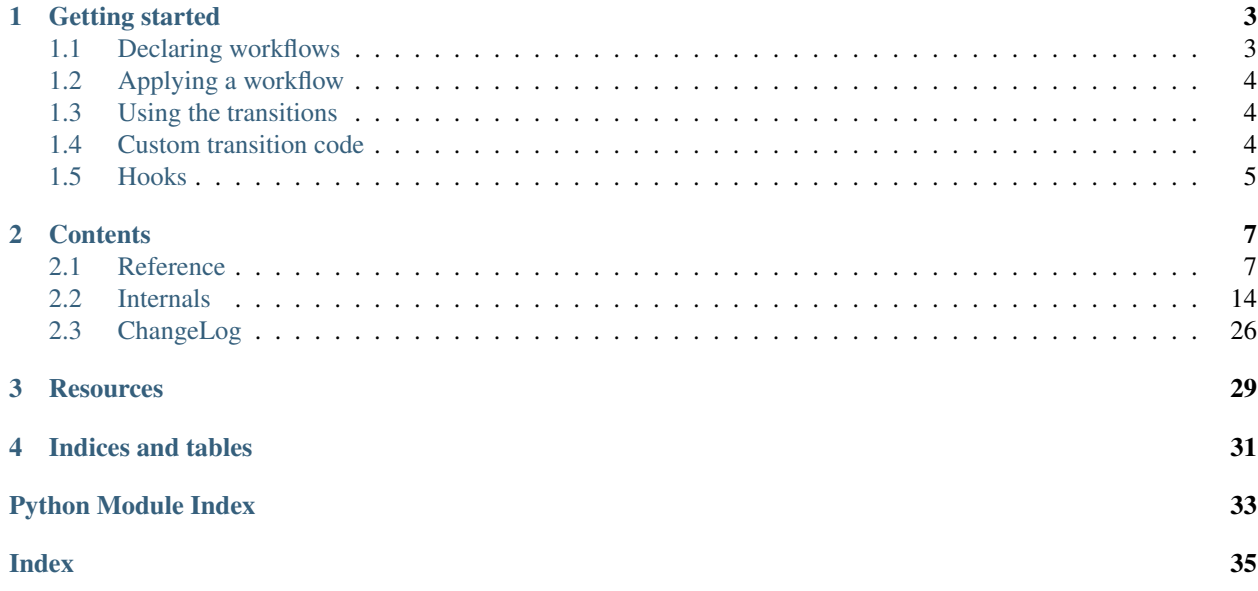

XWorkflows is a library designed to bring a simple approach to workflows in Python.

It provides:

- Simple workflow definition
- Running code when performing transitions
- Hooks for running extra code before/after the transition
- A hook for logging performed transitions

You can also refer to the [django\\_xworkflows](http://github.com/rbarrois/django_xworkflows) project for integration with Django.

# CHAPTER 1

Getting started

<span id="page-6-0"></span>First, install the [xworkflows](http://pypi.python.org/pypi/xworkflows) package:

pip install xworkflows

# <span id="page-6-1"></span>**1.1 Declaring workflows**

You can now define a [Workflow](#page-21-0):

```
import xworkflows
class MyWorkflow(xworkflows.Workflow):
   states = (
       ('init', "Initial state"),
        ('ready', "Ready"),
        ('active', "Active"),
        ('done', "Done"),
        ('cancelled', "Cancelled"),
    )
    transitions = (
        ('prepare', 'init', 'ready'),
        ('activate', 'ready', 'active'),
        ('complete', 'active', 'done'),
        ('cancelled', ('ready', 'active'), 'cancelled'),
    )
    initial_state = 'init'
```
## <span id="page-7-0"></span>**1.2 Applying a workflow**

In order to apply that workflow to an object, you must:

- Inherit from [xworkflows.WorkflowEnabled](#page-21-1)
- Define one (or more) class attributes as  $W\subset Kf$ low instances.

Here is an example:

```
class MyObject(xworkflows.WorkflowEnabled):
    state = MyWorkflow()
```
## <span id="page-7-1"></span>**1.3 Using the transitions**

With the previous definition, some methods have been *magically* added to your object definition (have a look at [WorkflowEnabledMeta](#page-22-0) to see how).

There is now one method per transition defined in the workflow:

```
>>> obj = MyObject()
>>> obj.state
<StateWrapper: <State: 'init'>>
>>> obj.state.name
'init'
>>> obj.state.title
'Initial state'
>>> obj.prepare()
>>> obj.state
<StateWrapper: <State: 'ready'>>
>>> obj.state.name
'ready'
>>> obj.state.title
'Ready'
```
As seen in the example above, calling a transition automatically updates the state of the workflow.

Only transitions compatible with the current state may be called:

```
>>> obj.state
<StateWrapper: <State: 'ready'>>
>>> obj.complete()
Traceback (most recent call last):
   File "<stdin>", line 1, in <module>
InvalidTransitionError: Transition 'complete' isn't available from state 'ready'.
```
## <span id="page-7-2"></span>**1.4 Custom transition code**

It is possible to define explicit code for a transition:

```
class MyObject(xworkflows.WorkflowEnabled):
    state = MyWorkflow()
    @xworkflows.transition()
```
(continues on next page)

(continued from previous page)

```
def activate(self, user):
        self.activated_by = user
        print ("State is %s" % self.state.name)
obj = MyObject()
```
When calling the transition, the custom code is called before updating the state:

```
>>> obj.state
<StateWrapper: <State: 'init'>>
>>> obj.prepare()
>>> obj.state
<StateWrapper: <State: 'ready'>>
>>> obj.activate('blah')
State is ready
>>> obj.state
<StateWrapper: <State: 'active'>>
>>> obj.activated_by
'blah'
```
## <span id="page-8-0"></span>**1.5 Hooks**

Other functions can be hooked onto transitions, through the  $before\_transition()$ , after transition(), [transition\\_check\(\)](#page-24-2), [on\\_enter\\_state\(\)](#page-24-3) and [on\\_leave\\_state\(\)](#page-24-4) decorators:

```
class MyObject(xworkflows.WorkflowEnabled):
   state = MyWorkflow()
   @xworkflows.before_transition('foobar', 'gobaz')
   def hook(self, *args, **kwargs):
       pass
```
# CHAPTER 2

## **Contents**

## <span id="page-10-1"></span><span id="page-10-0"></span>**2.1 Reference**

The XWorkflow library has two main aspects:

- Defining a workflow;
- Using a workflow on an object.

## **2.1.1 Defining a workflow**

A workflow is defined by subclassing the  $Workflow$  class, and setting a few specific attributes:

```
class MyWorkflow(xworkflows.Workflow):
    # The states in the workflow
    states = (
        ('init', _(u"Initial state")),
        ('ready', -(u"Ready'')),
        ('active', _(u"Active")),
        ('done', _(u"Done")),
        ('cancelled', _(u"Cancelled")),
    )
    # The transitions between those states
    transitions = (
        ('prepare', 'init', 'ready'),
        ('activate', 'ready', 'active'),
        ('complete', 'active', 'done'),
        ('cancel', ('ready', 'active'), 'cancelled'),
    )
    # The initial state of objects using that workflow
    initial_state = 'init'
```
Those attributes will be transformed into similar attributes with friendlier APIs:

- [states](#page-21-2) is defined as a list of two-tuples and converted into a  $Statelist$
- [transitions](#page-21-3) is defined as a list of three-tuples and converted into a [TransitionList](#page-20-0)
- initial state is defined as the [name](#page-18-0) of the initial [State](#page-18-1) of the [Workflow](#page-21-0) and converted into the appropriate [State](#page-18-1)

#### **Accessing Workflow states and transitions**

The [states](#page-21-2) attribute, a  $Statelist$  instance, provides a mixed dictionary/object API:

```
>>> MyWorkflow.states.init
State('init')
>>> MyWorkflow.states.init.title
u"Initial state"
>>> MyWorkflow.states['ready']
State('ready')
>>> 'active' in MyWorkflow.states
True
>>> MyWorkflow.states.init in MyWorkflow.states
True
>>> list(MyWorkflow.states) # definition order is kept
[State('init'), State('ready'), State('active'), State('done'), State('cancelled')]
```
The [transitions](#page-21-3) attribute of a [Workflow](#page-21-0) is a [TransitionList](#page-20-0) instance, exposing a mixed dictionary/object  $API:$ 

```
>>> MyWorkflow.transitions.prepare
Transition('prepare', [State('init')], State('ready'))
>>> MyWorkflow.transitions['cancel']
Transition('cancel', [State('ready'), State('actuve')], State('cancelled'))
>>> 'activate' in MyWorkflow.transitions
True
>>> MyWorkflow.transitions.available_from(MyWorkflow.states.ready)
[Transition('activate'), Transition('cancel')]
>>> list(MyWorkflow.transitions) # Definition order is kept
[Transition('prepare'), Transition('activate'), Transition('complete'), Transition(
˓→'cancel')]
```
## **2.1.2 Using a workflow**

The process to apply a  $W\subset Kf$  *Low* to an object is quite straightforward:

- Inherit from [WorkflowEnabled](#page-21-1)
- Define one or more class-level attributes as  $f \circ \circ =$  SomeWorkflow()

These attributes will be transformed into  $StateProperty$  objects, acting as a wrapper around the  $State$  held in the object's internal \_\_dict\_\_.

For each transition of each related [Workflow](#page-21-0), the [WorkflowEnabledMeta](#page-22-0) metaclass will add or enhance a method for each transition, according to the following rules:

• If a class method is decorated with  $transition('XXX')$  where XXX is the name of a transition, that method becomes the [ImplementationWrapper](#page-26-0) for that transition

- For each remaining transition, if a method exists with the same name *and* is decorated with the  $transition()$ decorator, it will be used for the *[ImplementationWrapper](#page-26-0)* of the transition. Methods with a transition name but no decorator will raise a TypeError – this ensures that all magic is somewhat explicit.
- For all transitions which didn't have an implementation in the class definition, a new method is added to the class definition. They have the same name as the transition, and a  $n_{\rm OOP}$  () implementation. TypeError is raised if a non-callable attribute already exists for a transition name.

#### **Accessing the current state**

For a [WorkflowEnabled](#page-21-1) object, each  $\langle \text{attr} \rangle = \text{SomeWorkflow}$  definition is translated into a [StateProperty](#page-18-2) object, which adds a few functions to a plain attribute:

• It checks that any value set is a valid  $State$  from the related  $Workflow$ :

```
>>> obj = MyObject()
>>> obj.state = State('foo')
Traceback (most recent call last):
   File "<stdin>", line 1, in <module>
ValueError: Value State('foo') is not a valid state for workflow MyWorkflow.
```
• It defaults to the [initial\\_state](#page-21-4) of the [Workflow](#page-21-0) if no value was set:

```
>>> obj = MyObject()
>>> obj.state
State('init')
```
- It wraps retrieved values into a  $StateWrapper$ , which adds a few extra attributes:
	- Access to the related workflow:

```
>>> obj.state.workflow
<Workflow: MyWorkflow>
```
– List of accessible transitions:

```
>>> obj.state.transitions
[Transition('accept')]
```
– Easy testing of the current value:

```
>>> obj.state.is_init
True
>>> obj.state.is_ready
False
```
- Native equivalence to the  $state's$  name:

```
>>> obj.state == 'init'
True
>>> obj.state == 'ready'
False
>>> obj.state in ['init', 'ready']
True
```
Note: This behavior should only be used when accessing the  $State$  objects from the  $Workflow$ . [states](#page-21-2) list is impossible, e.g comparison with external data (URL, database, . . . ).

Using  $State$  objects or the is XXX attributes protects from typos in the code (AttributeError would be raised), whereas raw strings provide no such guarantee.

– Easily setting the current value:

```
>>> obj.state = MyWorkflow.states.ready
>>> obj.state.is_ready
True
>>> # Setting from a state name is also possible
>>> obj.state = 'ready'
>>> obj.state.is_ready
True
```
Note: Setting the state without going through transitions defeats the goal of xworkflows; this feature should only be used for faster testing or when saving/restoring objects from external storage.

### **2.1.3 Using transitions**

#### **Defining a transition implementation**

In order to link a state change with specific code, a [WorkflowEnabled](#page-21-1) object must simply have a method decorated with the transition () decorator.

If that method cannot be defined with the name of the related *[Transition](#page-20-1)*, the name of that *Transition* should be passed as first argument to the  $transition()$  decorator:

```
class MyObject(xworkflows.WorkflowEnabled):
    state = MyWorkflow()
    @xworkflows.transition()
    def accept(self):
        pass
    @xworkflows.transition('cancel')
    def do_cancel(self):
        pass
```
Once decorated, any call to that method will perfom the following steps:

- 1. Check that the current  $State$  of the object is a valid source for the target [Transition](#page-20-1) (raises [InvalidTransitionError](#page-17-1) otherwise);
- 2. Checks that all optional [transition\\_check\(\)](#page-24-2) hooks, if defined, returns True (raises [ForbiddenTransition](#page-17-2) otherwise);
- 3. Run optional [before\\_transition\(\)](#page-24-0) and [on\\_leave\\_state\(\)](#page-24-4) hooks
- 4. Call the code of the function;
- 5. Change the  $State$  of the object;
- 6. Call the [Workflow.log\\_transition\(\)](#page-21-5) method of the related [Workflow](#page-21-0);
- 7. Run the optional [after\\_transition\(\)](#page-24-1) and [on\\_enter\\_state\(\)](#page-24-3) hooks, if defined.

Transitions for which no implementation was defined will have a basic  $noop()$  implementation.

#### **Controlling transitions**

According to the order above, preventing a *[State](#page-18-1)* change can be done:

- By returning False in a custom [transition\\_check\(\)](#page-24-2) hook;
- By raising any exception in a custom [before\\_transition\(\)](#page-24-0) or [on\\_leave\\_state\(\)](#page-24-4) hook;
- By raising any exception in the actual implementation.

#### **Hooks**

Additional control over the transition implementation can be obtained via hooks. 5 kinds of hooks exist:

- $transition\_check()$ : those hooks are called just after the  $State$  check, and should return True if the transition can proceed. No argument is provided to the hook.
- [before\\_transition\(\)](#page-24-0): hooks to call just before running the actual implementation. They receive the same  $\star$ args and  $\star$  $\star$ kwargs as passed to the actual implementation (but can't modify them).
- $after_{transition}$  (): those hooks are called just after the *[State](#page-18-1)* has been updated. It receives:
	- res: the return value of the actual implementation;
	- $-$  \*args and \*\*kwargs: the arguments passed to the actual implementation
- on leave state(): functions to call just before leaving a state, along with the before transition() hooks. They receive the same arguments as a before transition () hook.
- [on\\_enter\\_state\(\)](#page-24-3): hooks to call just after entering a new state, along with [after\\_transition\(\)](#page-24-1) hooks. They receive the same arguments as a [after\\_transition\(\)](#page-24-1) hook.

The hook decorators all accept the following arguments:

• A list of  $Transition$  names (for transition-related hooks) or  $State$  names (for state-related hooks); if empty, the hook will apply to all transitions:

```
@xworkflows.before_transition()
@xworkflows.after_transition('foo', 'bar')
def hook(self, *args, **kwargs):
    pass
```
• As a keyword  $\text{field} = \text{argument}$ , the name of the field whose transitions the hook applies to (when an instance uses more than one workflow):

```
class MyObject(xworkflows.WorkflowEnabled):
   state1 = SomeWorkflow()
   state2 = AnotherWorkflow()
   @xworkflows.on_enter_state(field='state2')
   def hook(self, res, *args, **kwargs):
        # Only called for transitions on state2.
       pass
```
• As a keyword priority= argument (default: 0), the priority of the hook; hooks are applied in decreasing priority order:

```
class MyObject(xworkflows.WorkflowEnabled):
   state = SomeWorkflow()
   @xworkflows.before_transition('*', priority=-1)
   def last_hook(self, *args, **kwargs):
       # Will be called last
       pass
   @xworkflows.before_transition('foo', priority=10)
   def first_hook(self, *args, **kwargs):
       # Will be called first
       pass
```
Hook decorators can also be stacked, in order to express complex hooking systems:

```
@xworkflows.before_transition('foobar', priority=4)
@xworkflows.on_leave_state('baz')
def hook(self, *args, **kwargs):
   pass
```
#### **Hook call order**

The order in which hooks are applied is computed based on the following rules:

- Build the list of hooks to apply
	- When testing if a transition can be applied, use all  $transition\_check()$  hooks
	- Before performing a transition, use all before transition() and on leave state() hooks
	- After performing a transition, use all  $after\_transition()$  and [on\\_enter\\_state\(\)](#page-24-3) hooks
- Sort that list from higher to lower priority, and in alphabetical order if priority match

In the following code snippet, the order is hook3, hook1, hook4, hook2:

```
@xworkflows.before_transition()
def hook1(self):
   pass
@xworkflows.before_transition(priority=-1)
def hook2(self):
   pass
@xworkflows.before_transition(priority=10)
def hook3(self):
   pass
@xworkflows.on_leave_state()
def hook4(self):
   pass
```
#### **Old-style hooks**

Hooks can also be bound to the implementation at the transition () level:

```
@xworkflows.transition(check=some_fun, before=other_fun, after=something_else)
def accept(self):
   pass
```
Deprecated since version 0.4.0: Use [before\\_transition\(\)](#page-24-0), [after\\_transition\(\)](#page-24-1) and transition check () instead; will be removed in  $0.5.0$ .

The old behaviour did not allow for hook overriding in inherited workflows.

#### **Checking transition availability**

Some programs may need to display *available* transitions, without calling them. Instead of checking manually the [state](#page-18-1) of the object and calling the appropriate  $transition\_check()$  hooks if defined, you should simply call myobj.some\_transition.is\_available():

```
class MyObject(WorkflowEnabled):
   state = MyWorkflow
   x = 13@transition_check('accept')
   def check(self):
       return self.x == 42
   def accept(self):
       pass
    @transition()
   def cancel(self):
       pass
```

```
>>> obj = MyObject()
>>> obj.accept.is_available() # Forbidden by 'check'
False
>>> obj.cancel.is_available() # Forbidden by current state
False
\Rightarrow \circ \circ \circ \circ \cdot x = 42>>> obj.accept.is_available()
True
```
#### **Logging transitions**

The  $log_{10}$  transition () method of a [Workflow](#page-21-0) allows logging each [Transition](#page-20-1) performed by an object using that  $Workflow$ .

This method is called with the following arguments:

- transition: the [Transition](#page-20-1) just performed
- from\_state: the [State](#page-18-1) in which the object was just before the transition
- instance: the object to which the transition was applied
- $\bullet$   $\star$  args: the arguments passed to the transition implementation
- $\bullet$  \*\*kwargs: the keyword arguments passed to the transition implementation

<span id="page-17-5"></span>The default implementation logs (with the logging module) to the xworkflows.transitions logger.

This behaviour can be overridden on a per-workflow basis: simply override the  $Workflow$ .  $log\_transition()$ method.

#### **Advanced customization**

In order to perform advanced tasks when running transitions, libraries may hook directly at the [ImplementationWrapper](#page-26-0) level.

For this, custom [Workflow](#page-21-0) classes should override the Workflow.implementation class attribute with their custom subclass and add extra behaviour there.

Possible customizations would be:

- Wrapping implementation call and state update in a database transaction
- Persisting the updated object after the transition
- Adding workflow-level hooks to run before/after the transition
- Performing the same sanity checks for all objects using that  $Workflow$

## <span id="page-17-0"></span>**2.2 Internals**

This document presents the various classes and components of XWorkflows.

Note: All objects defined in the base module should be considered internal API and subject to change without notice.

Public API consists of the public methods and attributes of the following objects:

- The  $transition()$  function;
- The [before\\_transition\(\)](#page-24-0), [after\\_transition\(\)](#page-24-1), [transition\\_check\(\)](#page-24-2), [on\\_enter\\_state\(\)](#page-24-3) and [on\\_leave\\_state\(\)](#page-24-4) decorators;
- The [Workflow](#page-21-0) and [WorkflowEnabled](#page-21-1) classes;
- The [WorkflowError](#page-17-3), [AbortTransition](#page-17-4), [InvalidTransitionError](#page-17-1) and [ForbiddenTransition](#page-17-2) exceptions.

## **2.2.1 Exceptions**

<span id="page-17-3"></span>The **[xworkflows](#page-17-0)** module exposes a few specific exceptions:

```
exception xworkflows.WorkflowError
     This is the base for all exceptions from the xworkflows module.
```

```
exception xworkflows.AbortTransition(WorkflowError)
     This error is raised whenever a transition call fails, either due to state validation or pre-transition checks.
```

```
exception xworkflows.InvalidTransitionError(AbortTransition)
     This exception is raised when trying to perform a transition from an incompatible state.
```
#### <span id="page-18-5"></span>**exception** xworkflows.**ForbiddenTransition**(*AbortTransition*)

This exception will be raised when the check parameter of the  $transition()$  decorator returns a non-True value.

### **2.2.2 States**

States may be represented with different objects:

- base. State is a basic state (name and title)
- base. [State](#page-18-1)Wrapper is an enhanced wrapper around the  $State$  with enhanced comparison functions.
- base. [State](#page-18-1)Property is a class-level property-like wrapper around a State.

#### **The State class**

#### <span id="page-18-1"></span><span id="page-18-0"></span>**class** base.**State**(*name*, *title*)

This class describes a state in the most simple manner: with an internal name and a human-readable title.

#### **name**

The name of the  $State$ ; used as an internal representation of the state, this should only contain ascii letters and numbers.

#### <span id="page-18-4"></span>**title**

The title of the  $State$ ; used for display to users.

#### **The StateWrapper class**

#### <span id="page-18-3"></span>**class** base.**StateWrapper**(*state*, *workflow*)

Intended for use as a  $WorkflowEnabled$  attribute, this wraps a *[State](#page-18-1)* with knowledge about the related [Workflow](#page-21-0).

Its *\_\_hash\_\_* is computed from the related [name](#page-18-0). It compares equal to:

- Another [StateWrapper](#page-18-3) for the same [State](#page-18-1)
- Its [State](#page-18-1)
- The [name](#page-18-0) of its [State](#page-18-1)

#### **state**

The wrapped [State](#page-18-1)

#### **workflow**

The [Workflow](#page-21-0) to which this [State](#page-18-1) belongs.

#### **transitions**()

**Returns** A list of  $Transition$  with this  $State$  as source

#### **The StateProperty class**

#### <span id="page-18-2"></span>**class** base.**StateProperty**(*workflow*, *state\_field\_name*)

Special property-like object (technically a data descriptor), this class controls access to the current  $State$  of a [WorkflowEnabled](#page-21-1) object.

It performs the following actions:

- <span id="page-19-2"></span>• Checks that any set value is a valid  $State$  from the  $workflow$  (raises ValueError otherwise)
- Wraps retrieved values into a *[StateWrapper](#page-18-3)*

#### <span id="page-19-1"></span>**workflow**

The [Workflow](#page-21-0) to which the attribute is related

#### **field\_name**

The name of the attribute wrapped by this  $StateProperty$ .

### **2.2.3 Workflows**

A [Workflow](#page-21-0) definition is slightly different from the resulting class.

A few class-level declarations will be converted into advanced objects:

- [states](#page-21-2) is defined as a list of two-tuples and converted into a  $StateList$
- [transitions](#page-21-3) is defined as a list of three-tuples and converted into a [TransitionList](#page-20-0)
- [initial\\_state](#page-21-4) is defined as the [name](#page-18-0) of the initial [State](#page-18-1) of the [Workflow](#page-21-0) and converted into that [State](#page-18-1)

#### **Workflow definition**

A [Workflow](#page-21-0) definition must inherit from the Workflow class, or use the base. WorkflowMeta metaclass for proper setup.

#### **Defining states**

The list of states should be defined as a list of two-tuples of (name, title):

```
class MyWorkflow(xworkflows.Workflow):
    states = (
        ('initial', "Initial"),
        ('middle', "Intermediary"),
        ('final', "Final - all is said and done."),
    )
```
This is converted into a *[StateList](#page-19-0)* object.

#### <span id="page-19-0"></span>**class** base.**StateList**

This class acts as a mixed dictionary/object container of [states](#page-18-1).

It replaces the *[states](#page-21-2)* list from the [Workflow](#page-21-0) definition.

```
__len__()
 Workflow
```

```
__getitem__()
```
Allows retrieving a  $State$  from its name or from an instance, in a dict-like manner

```
__getattr__()
   Allows retrieving a State from its name, as an attribute of the StateList:
```
MyWorkflow.states.initial == MyWorkflow.states['initial']

<span id="page-20-3"></span>**\_\_iter\_\_**() Iterates over the states, in the order they were defined

```
__contains__()
```
Tests whether a *[State](#page-18-1)* instance or its [name](#page-18-0) belong to the [Workflow](#page-21-0)

#### **Defining transitions**

At a  $W\circ r$ kflow level, transition are defined in a list of three-tuples:

- transition name
- $\bullet$  list of the [names](#page-18-0) of source [states](#page-18-1) for the transition, or name of the source state if unique
- [name](#page-18-0) of the target [State](#page-18-1)

```
class MyWorkflow(xworkflows.Workflow):
    transitions = (
        ('advance', 'initial', 'middle'),
        ('end', ['initial', 'middle'], 'final'),
    )
```
This is converted into a *[TransitionList](#page-20-0)* object.

#### <span id="page-20-0"></span>**class** base.**TransitionList**

This acts as a mixed dictionary/object container of [transitions](#page-20-1).

It replaces the [transitions](#page-21-3) list from the [Workflow](#page-21-0) definition.

```
__len__()
```
Returns the number of transitions in the  $W\subset Kf$ low

```
__getitem__()
```
Allows retrieving a  $Transition$  from its name or from an instance, in a dict-like manner

**\_\_getattr\_\_**()

Allows retrieving a  $Transition$  from its name, as an attribute of the  $TransitionList$ :

MyWorkflow.transitions.accept == MyWorkflow.transitions['accept']

#### **\_\_iter\_\_**()

Iterates over the transitions, in the order they were defined

**\_\_contains\_\_**()

Tests whether a *[Transition](#page-20-1)* instance or its [name](#page-20-2) belong to the [Workflow](#page-21-0)

#### **available\_from**(*state*)

Retrieve the list of *[Transition](#page-20-1)* available from the given *[State](#page-18-1)*.

#### <span id="page-20-2"></span><span id="page-20-1"></span>**class** base.**Transition**

Container for a transition.

#### **name**

The name of the  $Transition$ ; should be a valid Python identifier

#### **source**

A list of source [states](#page-18-1) for this [Transition](#page-20-1)

#### **target**

The target [State](#page-18-1) for this [Transition](#page-20-1)

#### <span id="page-21-8"></span>**Workflow attributes**

A [Workflow](#page-21-0) should inherit from the Workflow base class, or use the [WorkflowMeta](#page-21-7) metaclass (that builds the [states](#page-21-2), [transitions](#page-21-3), [initial\\_state](#page-21-4) attributes).

#### <span id="page-21-2"></span><span id="page-21-0"></span>**class** xworkflows.**Workflow**

This class holds the definition of a workflow.

#### **states**

A [StateList](#page-19-0) of all [State](#page-18-1) for this [Workflow](#page-21-0)

#### <span id="page-21-3"></span>**transitions**

A [TransitionList](#page-20-0) of all [Transition](#page-20-1) for this [Workflow](#page-21-0)

#### <span id="page-21-4"></span>**initial\_state**

The initial *[State](#page-18-1)* for this [Workflow](#page-21-0)

<span id="page-21-5"></span>**log\_transition**(*transition*, *from\_state*, *instance*, *\*args*, *\*\*kwargs*)

#### Parameters

- **transition** The [Transition](#page-20-1) just performed
- **from\_state** The source [State](#page-18-1) of the instance (before performing a transition)
- **instance** The object undergoing a transition
- **args** All non-keyword arguments passed to the transition implementation
- **kwargs** All keyword arguments passed to the transition implementation

This method allows logging all transitions performed by objects using a given workflow.

The default implementation logs to the logging module, in the base logger.

#### <span id="page-21-6"></span>**implementation\_class**

The class to use when creating [ImplementationWrapper](#page-26-0) for a [WorkflowEnabled](#page-21-1) using this [Workflow](#page-21-0).

Defaults to [ImplementationWrapper](#page-26-0).

#### <span id="page-21-7"></span>**class** base.**WorkflowMeta**

This metaclass will simply convert the [states](#page-21-2), [transitions](#page-21-3) and initial state class attributes into the related [StateList](#page-19-0), [TransitionList](#page-20-0) and [State](#page-18-1) objects.

During this process, some sanity checks are performed:

- Each source/target [State](#page-18-1) of a [Transition](#page-20-1) must appear in [states](#page-21-2)
- The [initial\\_state](#page-21-4) must appear in [states](#page-21-2).

## **2.2.4 Applying workflows**

In order to use a [Workflow](#page-21-0), related objects should inherit from the [WorkflowEnabled](#page-21-1) class.

#### <span id="page-21-1"></span>**class** xworkflows.**WorkflowEnabled**

This class will handle all specific setup related to using  $workflows$ :

- Converting  $attr = SomeWorkflow()$  into a  $StateProperty$  class attribute
- Wrapping all transition ()-decorated functions into [ImplementationProperty](#page-26-1) wrappers
- Adding noop implementations for other transitions

<span id="page-22-3"></span>**\_add\_workflow**(*mcs*, *field\_name*, *state\_field*, *attrs*)

Adds a workflow to the attributes dict of the future class.

**Parameters** 

- **field\_name**  $(str)$  Name of the field at which the field holding the current state will live
- **state\_field** (StateField) The StateField as returned by [\\_find\\_workflows\(\)](#page-22-2)
- **attrs** (dict) Attribute dict of the future class, updated with the new [StateProperty](#page-18-2).

Note: This method is also an extension point for custom XWorkflow-related libraries.

#### <span id="page-22-2"></span>**\_find\_workflows**(*mcs*, *attrs*)

Find all workflow definitions in a class attributes dict.

**Parameters**  $attrs$  (dict) – Attribute dict of the future class

Returns A dict mapping a field name to a StateField describing parameters for the workflow

Note: This method is also an extension point for custom XWorkflow-related libraries.

#### **\_workflows**

This class-level attribute holds a dict mapping an attribute to the related  $W\circ r kf$ low.

Note: This is a private attribute, and may change at any time in the future.

#### **\_xworkflows\_implems**

This class-level attribute holds a dict mapping an attribute to the related implementations.

Note: This is a private attribute, and may change at any time in the future.

#### <span id="page-22-0"></span>**class** base.**WorkflowEnabledMeta**

This metaclass handles the parsing of [WorkflowEnabled](#page-21-1) and related magic.

Most of the work is handled by *[ImplementationList](#page-27-1)*, with one instance handling each [Workflow](#page-21-0) at-tached to the [WorkflowEnabled](#page-21-1) object.

#### **2.2.5 Customizing transitions**

A bare [WorkflowEnabled](#page-21-1) subclass definition will be automatically modified to include "noop" implementations for all transitions from related workflows.

In order to customize this behaviour, one should use the  $transition()$  decorator on methods that should be called when performing transitions.

<span id="page-22-1"></span>xworkflows.**transition**([*trname="*, *field="*, *check=None*, *before=None*, *after=None* ]) Decorates a method and uses it for a given *[Transition](#page-20-1)*.

#### **Parameters**

- <span id="page-23-2"></span>• **trname**  $(str)$  – Name of the transition during which the decorated method should be called. If empty, the name of the decorated method is used.
- **field** (str) Name of the field this transition applies to; useful when two workflows define a transition with the same name.
- **check** (callable) An optional function to call before running the transition, with the about-to-be-modified instance as single argument.

Should return True if the transition can proceed.

Deprecated since version 0.4.0: Will be removed in 0.5.0; use [transition\\_check\(\)](#page-24-2) instead.

• **before** (callable) – An optional function to call after checks and before the actual implementation.

Receives the same arguments as the transition implementation.

Deprecated since version 0.4.0: Will be removed in 0.5.0; use  $before\_transition()$ instead.

• **after** (callable) – An optional function to call *after* the transition was performed and logged.

Receives the instance, the implementation return value and the implementation arguments.

Deprecated since version 0.4.0: Will be removed in 0.5.0; use  $after\_transition()$ instead.

#### <span id="page-23-1"></span>**class** base.**TransitionWrapper**

Actual class holding all values defined by the transition () decorator.

#### **func**

The decorated function, wrapped with a few checks and calls.

#### **Hooks**

Hooks are declared through a *[\\_HookDeclaration](#page-23-0)* decorator, which attaches a specific xworkflows\_hook attribute to the decorated method. Methods with such attribute will be collected into [Hook](#page-25-0) objects containing all useful fields.

#### **Registering hooks**

```
xworkflows._make_hook_dict(function)
```
Ensures that the given function has a xworkflows\_hook attributes, and returns it.

The xworkflows\_hook is a dict mapping each hook kind to a list of (field, hook) pairs:

```
function.xworkflows_hook = {
   HOOK_BEFORE: [('state', <Hook: ...>), ('', <Hook: ...>)],
   HOOK_AFTER: [],
    ...
}
```
<span id="page-23-0"></span>Note: Although the xworkflows hook is considered a private API, it may become an official extension point in future releases.

#### <span id="page-24-8"></span>**class** base.**\_HookDeclaration**

Base class for hook declaration decorators.

It accepts an (optional) list of transition/state  $names$ , and  $priority / field$  $priority / field$  $priority / field$  as keyword arguments:

```
@_HookDeclaration('foo', 'bar')
@_HookDeclaration(priority=42)
@_HookDeclaration('foo', field='state1')
@_HookDeclaration(priority=42, field='state1')
def hook(self):
    pass
```
#### <span id="page-24-5"></span>**names**

List of  $transition$  or  $state$  names the hook applies to

Type str list

#### <span id="page-24-6"></span>**priority**

The priority of the hook

Type int

#### <span id="page-24-7"></span>**field**

The name of the StateWrapper field whose transitions the hook applies to

Type str

**\_as\_hook**(*self*, *func*) Create a Hook for the given callable

**\_\_call\_\_**(*self*, *func*)

Create a Hook for the function, and store it in the function's xworkflows hook attribute.

#### <span id="page-24-0"></span>xworkflows.**before\_transition**(*\*names*, *priority=0*, *field="*)

Marks a method as a pre-transition hook. The hook will be called just before changing a  $WorkflowEnabled$ object state, with the same  $*args$  and  $**kwargs$  as the actual implementation.

#### <span id="page-24-2"></span>xworkflows.**transition\_check**(*\*names*, *priority=0*, *field="*)

Marks a method as a transition check hook.

The hook will be called when using is  $a$ vailable() and before running the implementation, without any args, and should return a boolean indicating whether the transition may proceed.

#### <span id="page-24-1"></span>xworkflows.**after\_transition**(*\*names*, *priority=0*, *field="*)

Marks a method as a post-transition hook

The hook will be called immediately after the state update, with:

- res, return value of the actual implementation
- $*args$  and  $**kwargs$  that were passed to the implementation

```
xworkflows.on_leave_state(*names, priority=0, field=")
```
Marks a method as a pre-transition hook to call when the object leaves one of the given states.

The hook will be called with the same arguments as a  $before\_transition()$  hook.

#### <span id="page-24-3"></span>xworkflows.**on\_enter\_state**(*\*names*, *priority=0*, *field="*)

Marks a method as a post-transition hook to call just after changing the state to one of the given states.

The hook will be called with the same arguments as a  $after_transition()$  hook.

#### <span id="page-25-9"></span>**Calling hooks**

## <span id="page-25-3"></span>xworkflows.**HOOK\_BEFORE**

The kind of before transition() hooks

#### <span id="page-25-5"></span>xworkflows.**HOOK\_CHECK** The kind of  $transition\_check()$  hooks

#### <span id="page-25-4"></span>xworkflows.**HOOK\_AFTER**

The kind of [after\\_transition\(\)](#page-24-1) hooks

<span id="page-25-6"></span>xworkflows.**HOOK\_ON\_ENTER** The kind of [on\\_leave\\_state\(\)](#page-24-4) hooks

#### <span id="page-25-7"></span>xworkflows.**HOOK\_ON\_LEAVE**

The kind of [on\\_enter\\_state\(\)](#page-24-3) hooks

#### <span id="page-25-1"></span><span id="page-25-0"></span>**class** base.**Hook**

Describes a hook, including its  $\text{kind}, \text{priority}$  $\text{kind}, \text{priority}$  $\text{kind}, \text{priority}$  $\text{kind}, \text{priority}$  $\text{kind}, \text{priority}$  and the list of transitions it applies to.

#### **kind**

One of [HOOK\\_BEFORE](#page-25-3), [HOOK\\_AFTER](#page-25-4), [HOOK\\_CHECK](#page-25-5), [HOOK\\_ON\\_ENTER](#page-25-6) or [HOOK\\_ON\\_LEAVE](#page-25-7); the kind of hook.

#### <span id="page-25-2"></span>**priority**

The priority of the hook, as an integer defaulting to 0. Hooks with higher priority will be executed first; hooks with the same priority will be sorted according to the  $function$  name.

#### Type int

#### <span id="page-25-8"></span>**function**

The actual hook function to call. Arguments passed to that function depend on the hook's  $k$ ind.

#### Type callable

#### **names**

Name of [states](#page-18-1) or [transitions](#page-20-1) this hook applies to; will be  $('*)$ , if the hook applies to all states/transitions.

Type str tuple

#### **applies\_to**(*self*, *transition*[, *from\_state=None* ])

Check whether the hook applies to the given  $Transformation$  and optional source  $State$ .

If from\_state is None, the test means "could the hook apply to the given transition, in at least one source state".

If from\_state is not None, the test means "does the hook apply to the given transition for this specific source state".

Returns bool

```
__call__(self, *args, **kwargs):
   Call the hook
```
**\_\_eq\_\_**(*self*, *other*)

$$
\underline{\mathbf{ne}}(\text{self},\text{other})
$$

Two hooks are "equal" if they wrap the same function, have the same kind, priority and names.

$$
\underline{\hspace{1cm}}\textbf{cmp}\underline{\hspace{1cm}}(\textit{self},\textit{other})
$$

Hooks are ordered by descending priority and ascending decorated function name.

#### <span id="page-26-5"></span>**Advanced customization**

Once [WorkflowEnabledMeta](#page-22-0) has updated the [WorkflowEnabled](#page-21-1) subclass, all transitions – initially defined and automatically added – are replaced with a base. ImplementationProperty instance.

#### <span id="page-26-1"></span>**class** base.**ImplementationProperty**

This class holds all objects required to instantiate a  $ImplementationWrapper$  whenever the attribute is accessed on an instance.

Internally, it acts as a 'non-data descriptor', close to property().

**\_\_get\_\_**(*self*, *instance*, *owner*)

This method overrides the  $q$ etattr() behavior:

- When called without an instance (instance=None), returns itself
- When called with an instance, this will instantiate a  $ImplementationWrapper$  attached to that instance and return it.

**add\_hook**(*self*, *hook*)

Register a new [Hook](#page-25-0).

#### <span id="page-26-0"></span>**class** base.**ImplementationWrapper**

This class handles applying a [Transition](#page-20-1) to a [WorkflowEnabled](#page-21-1) object.

#### **instance**

The [WorkflowEnabled](#page-21-1) object to modify when [calling](#page-26-2) this wrapper.

#### **field\_name**

The name of the field modified by this [ImplementationProperty](#page-26-1) (a string)

Type str

#### **transition**

The [Transition](#page-20-1) performed by this object.

Type [Transition](#page-20-1)

#### **workflow**

The [Workflow](#page-21-0) to which this [ImplementationProperty](#page-26-1) relates.

Type [Workflow](#page-21-0)

#### <span id="page-26-3"></span>**implementation**

The actual method to call when performing the transition. For undefined implementations, uses  $nosp($ ).

Type callable

#### <span id="page-26-4"></span>**hooks**

All hooks that may be applied when performing the related transition.

**Type** dict mapping a hook kind to a list of  $Hook$ 

#### **current\_state**

Actually a property, retrieve the current state from the instance.

#### Type [StateWrapper](#page-18-3)

#### <span id="page-26-2"></span>**\_\_call\_\_**()

This method allows the *[TransitionWrapper](#page-23-1)* to act as a function, performing the whole range of checks and hooks before and after calling the actual [implementation](#page-26-3).

#### **is\_available**()

Determines whether the wrapped transition implementation can be called. In details:

- <span id="page-27-4"></span>• it makes sure that the current state of the instance is compatible with the transition;
- it calls the [transition\\_check\(\)](#page-24-2) [hooks](#page-26-4), if defined.

#### Return type bool

<span id="page-27-0"></span>base.**noop**(*instance*)

The 'do-nothing' function called as default implementation of transitions.

#### **Collecting the ImplementationProperty**

Warning: This documents private APIs. Use at your own risk.

Building the list of [ImplementationProperty](#page-26-1) for a given [WorkflowEnabled](#page-21-1), and generating the missing ones, is a complex job.

#### <span id="page-27-1"></span>**class** base.**ImplementationList**

This class performs a few low-level operations on a  $WorkflowEndled$  class:

- Collecting [TransitionWrapper](#page-23-1) attributes
- Converting them into [ImplementationProperty](#page-26-1)
- Adding  $noop()$  implementations for remaining  $Transition$
- Updating the class attributes with those [ImplementationProperty](#page-26-1)

#### <span id="page-27-2"></span>**state\_field**

The name of the attribute (from  $attr = SomeWorkflow() definition) currently handled.$ 

Type str

#### **workflow**

The [Workflow](#page-21-0) this [ImplementationList](#page-27-1) refers to

#### <span id="page-27-3"></span>**implementations**

Dict mapping a transition name to the related [ImplementationProperty](#page-26-1)

**Type** dict (str => [ImplementationProperty](#page-26-1))

#### **transitions\_at**

Dict mapping the name of a transition to the attribute holding its  $ImplementationProperty$ :

```
@transition('foo')
def bar(self):
   pass
```
will translate into:

```
self.implementations == {'foo': <ImplementationProperty for 'foo' on 'state':
˓→<function bar at 0xdeadbeed>>}
self.transitions_at == {'foo': 'bar'}
```
#### **custom\_implems**

Set of name of implementations which were remapped within the workflow.

#### **load\_parent\_implems**(*self*, *parent\_implems*)

Loads implementations defined in a parent ImplementationList.

**Parameters parent implems** ([ImplementationList](#page-27-1)) – The [ImplementationList](#page-27-1) from a parent

#### <span id="page-28-6"></span>**get\_custom\_implementations**(*self*)

Retrieves definition of custom (non-automatic) implementations from the current list.

Yields (trname, attr, implem): Tuples containing the transition name, the name of the attribute its implementation is stored at, and that implementation (a [ImplementationProperty](#page-26-1)).

#### <span id="page-28-0"></span>**should\_collect**(*self*, *value*)

Whether a given attribute value should be collected in the current list.

Checks that it is a *[TransitionWrapper](#page-23-1)*, for a *[Transition](#page-20-1)* of the current  $Workflow$ , and relates to the current [state\\_field](#page-27-2).

#### <span id="page-28-1"></span>**collect**(*self*, *attrs*)

Collects all  $TransformationWrapper$  from an attribute dict if they verify should collect ().

Raises ValueError If two *[TransitionWrapper](#page-23-1)* for a same *[Transition](#page-20-1)* are defined in the attributes.

#### <span id="page-28-4"></span>**add\_missing\_implementations**(*self*)

Registers [noop\(\)](#page-27-0) [ImplementationProperty](#page-26-1) for all [Transition](#page-20-1) that weren't collected in the [collect\(\)](#page-28-1) step.

#### **register\_hooks**(*self*, *cls*)

Walks the class attributes and collects hooks from those with a xworkflows hook attribute (through [register\\_function\\_hooks\(\)](#page-28-2))

#### <span id="page-28-2"></span>**register\_function\_hooks**(*self*, *func*)

Retrieves hook definitions from the given function, and registers them on the related [ImplementationProperty](#page-26-1).

#### <span id="page-28-3"></span>**\_may\_override**(*self*, *implem*, *other*)

Checks whether the implem [ImplementationProperty](#page-26-1) is a valid override for the other [ImplementationProperty](#page-26-1).

Rules are:

- A [ImplementationProperty](#page-26-1) may not override another [ImplementationProperty](#page-26-1) for another [Transition](#page-20-1) or another state field
- A [ImplementationProperty](#page-26-1) may not override a [TransitionWrapper](#page-23-1) unless it was generated from that [TransitionWrapper](#page-23-1)
- A [ImplementationProperty](#page-26-1) may not override other types of previous definitions.

#### <span id="page-28-5"></span>**fill\_attrs**(*self*, *attrs*)

Adds all [ImplementationProperty](#page-26-1) from [implementations](#page-27-3) to the given attributes dict, unless [\\_may\\_override\(\)](#page-28-3) prevents the operation.

#### **transform**(*self*, *attrs*)

**Parameters attrs** (dict) – Mapping holding attribute declarations from a class definition

Performs the following actions, in order:

- $collect()$ : Create [ImplementationProperty](#page-26-1) from the [transition wrappers](#page-23-1) in the attrs dict
- [add\\_missing\\_implementations\(\)](#page-28-4): create [ImplementationProperty](#page-26-1) for the remaining [transitions](#page-20-1)

•  $fill\_attrs()$ : Update the attrs dict with the [implementations](#page-26-1) defined in the previous steps.

## <span id="page-29-0"></span>**2.3 ChangeLog**

## **2.3.1 1.1.1 (unreleased)**

• Nothing changed yet.

## **2.3.2 1.1.0 (2021-04-29)**

*New:*

• Add support for Python 3.7, 3.8, 3.9

## **2.3.3 1.0.4 (2014-08-11)**

*Bugfix:*

• Fix setup.py execution on Python3 or non-UTF locale.

## **2.3.4 1.0.3 (2014-01-29)**

*Bugfix:*

- Allow setting the current state of a WorkflowEnabled instance from a state's name
- Ensure states behaves as a proper mapping

## **2.3.5 1.0.2 (2013-09-24)**

*Bugfix:*

• Fix installation from PyPI

## **2.3.6 1.0.1 (2013-09-24)**

*Misc:*

• Switch back to setuptools > = 0.8 for packaging.

## **2.3.7 1.0.0 (2013-04-29)**

*Bugfix:*

• Fix hook registration on custom implementations while inheriting  $WorkflowEnabled$ .

*New:*

• Add support for Python 2.6 to 3.2

*Backward incompatible:*

• The string representation of  $State$  and  $StateWrapper$  now reflects the state's name, as does their unicode() representation in Python 2.X.

### **2.3.8 0.4.1 (2012-08-03)**

*Bugfix:*

• Support passing a *[Transition](#page-20-1)* or a *[State](#page-18-1)* to hooks, instead of its name.

## **2.3.9 0.4.0 (2012-08-02)**

*New:*

• Improve support for transition hooks, with the [xworkflows.before\\_transition\(\)](#page-24-0), [xworkflows.after\\_transition\(\)](#page-24-1), [xworkflows.transition\\_check\(\)](#page-24-2), [xworkflows.](#page-24-3) [on\\_enter\\_state\(\)](#page-24-3) and [xworkflows.on\\_leave\\_state\(\)](#page-24-4) decorators.

*Bugfix:*

• Fix support for inheritance of xworkflows. WorkflowEnabled objects.

#### *Deprecated:*

• Use of the check=, before=, after= keyword arguments in the @transition decorator is now deprecated; use @before\_transition, @after\_transition and @transition\_check instead. Support for old keyword arguments will be removed in 0.5.0.

#### *Backward incompatible:*

• The (private) [ImplementationWrapper](#page-26-0) class no longer accepts the check, before, after arguments (use hooks instead)

#### **2.3.10 0.3.2 (2012-06-05)**

*Bugfix:*

• Fix transition logging for objects whose \_repr\_ doesn't convert to unicode.

## **2.3.11 0.3.1 (2012-05-29)**

*Bugfix:*

• Make the  $\text{title}$  $\text{title}$  $\text{title}$  argument mandatory in  $\text{state}$  initialization

## **2.3.12 0.3.0 (2012-04-30)**

*New:*

- Allow and document customization of the [ImplementationWrapper](#page-26-0)
- Add a method to check whether a transition is available from the current instance
- Cleanup [ImplementationList](#page-27-1) and improve its documentation

## **2.3.13 0.2.4 (23 04 2012)**

*New:*

- Improve documentation
- Add pre-transition check hook
- Remove alternate  $W\subset K$  flow definition schemes.
- Properly validate objects using two workflows with conflicting transitions.

## **2.3.14 0.2.3 (15 04 2012)**

*New:*

- Simplify API
- Add support for pe/post transition and logging hooks

## **2.3.15 0.2.1 (26 03 2012)**

*New:*

- Add support for workflow subclassing
- Improve packaging

## **2.3.16 0.1.0 (08 09 2011)**

*New:*

• First Public Release.

# CHAPTER 3

# **Resources**

- <span id="page-32-0"></span>• Package on PyPI: <http://pypi.python.org/pypi/xworkflows>
- Repository and issues on GitHub: <http://github.com/rbarrois/xworkflows>
- Doc on <http://readthedocs.org/docs/xworkflows/>

# CHAPTER 4

Indices and tables

- <span id="page-34-0"></span>• genindex
- modindex
- search

Python Module Index

<span id="page-36-0"></span>x

xworkflows, [14](#page-17-0)

## Index

## <span id="page-38-0"></span>Symbols

\_\_call\_\_() (*xworkflows.base.ImplementationWrapper method*), [23](#page-26-5) \_\_call\_\_() (*xworkflows.base.\_HookDeclaration method*), [21](#page-24-8) \_\_cmp\_\_() (*xworkflows.base.Hook method*), [22](#page-25-9) \_\_contains\_\_() (*xworkflows.base.StateList method*), [17](#page-20-3) \_\_contains\_\_() (*xworkflows.base.TransitionList method*), [17](#page-20-3) \_\_eq\_\_() (*xworkflows.base.Hook method*), [22](#page-25-9) \_\_get\_\_() (*xworkflows.base.ImplementationProperty method*), [23](#page-26-5) \_\_getattr\_\_() (*xworkflows.base.StateList method*), [16](#page-19-2) \_\_getattr\_\_() (*xworkflows.base.TransitionList method*), [17](#page-20-3) \_\_getitem\_\_() (*xworkflows.base.StateList method*), [16](#page-19-2) \_\_getitem\_\_() (*xworkflows.base.TransitionList method*), [17](#page-20-3) \_\_iter\_\_() (*xworkflows.base.StateList method*), [16](#page-19-2) \_\_iter\_\_() (*xworkflows.base.TransitionList method*), [17](#page-20-3) \_\_len\_\_() (*xworkflows.base.StateList method*), [16](#page-19-2) \_\_len\_\_() (*xworkflows.base.TransitionList method*), [17](#page-20-3) \_\_ne\_\_() (*xworkflows.base.Hook method*), [22](#page-25-9) \_add\_workflow() (*xworkflows.WorkflowEnabled method*), [18](#page-21-8) \_as\_hook() (*xworkflows.base.\_HookDeclaration method*), [21](#page-24-8) \_find\_workflows() (*xworkflows.WorkflowEnabled method*), [19](#page-22-3) \_make\_hook\_dict() (*in module xworkflows*), [20](#page-23-2) \_may\_override() (*xworkflows.base.ImplementationList method*), [25](#page-28-6)

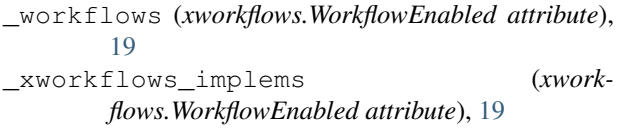

## A

```
AbortTransition, 14
add_hook() (xwork-
       flows.base.ImplementationProperty method),
       23
add_missing_implementations() (xwork-
       flows.base.ImplementationList method), 25
after_transition() (in module xworkflows), 21
applies_to() (xworkflows.base.Hook method), 22
available_from() (xworkflows.base.TransitionList
       method), 17
```
## B

```
base._HookDeclaration (class in xworkflows), 20
base.Hook (class in xworkflows), 22
base.ImplementationList (class in xworkflows),
        24
base.ImplementationProperty (class in xwork-
        flows), 23
base.ImplementationWrapper (class in xwork-
        flows), 23
base.noop() (in module xworkflows), 24
base.State (class in xworkflows), 15
base.StateList (class in xworkflows), 16
base.StateProperty (class in xworkflows), 15
base.StateWrapper (class in xworkflows), 15
base.Transition (class in xworkflows), 17
base.TransitionList (class in xworkflows), 17
base.TransitionWrapper (class in xworkflows),
        20
base.WorkflowEnabledMeta (class in xwork-
        flows), 19
base.WorkflowMeta (class in xworkflows), 18
before_transition() (in module xworkflows), 21
```
## C

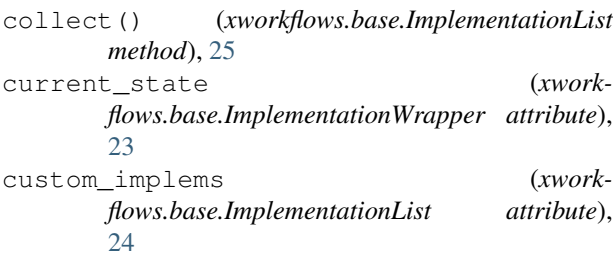

## F

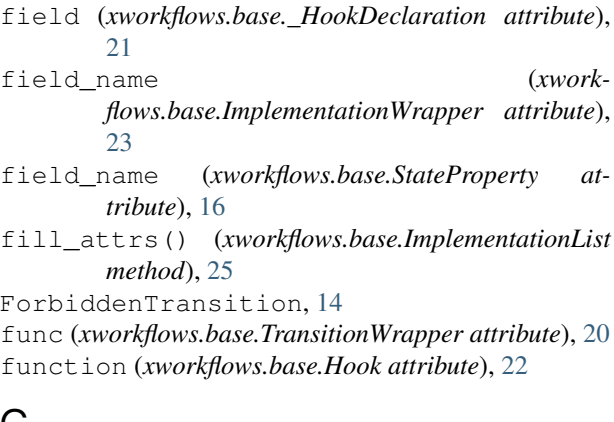

# G

get\_custom\_implementations() (*xworkflows.base.ImplementationList method*), [25](#page-28-6)

# H

HOOK\_AFTER (*in module xworkflows*), [22](#page-25-9) HOOK\_BEFORE (*in module xworkflows*), [22](#page-25-9) HOOK\_CHECK (*in module xworkflows*), [22](#page-25-9) HOOK\_ON\_ENTER (*in module xworkflows*), [22](#page-25-9) HOOK\_ON\_LEAVE (*in module xworkflows*), [22](#page-25-9) hooks (*xworkflows.base.ImplementationWrapper attribute*), [23](#page-26-5)

# I

implementation (*xworkflows.base.ImplementationWrapper attribute*), [23](#page-26-5) implementation\_class (*xworkflows.Workflow attribute*), [18](#page-21-8) implementations (*xworkflows.base.ImplementationList attribute*), [24](#page-27-4) initial\_state (*xworkflows.Workflow attribute*), [18](#page-21-8) instance (*xworkflows.base.ImplementationWrapper attribute*), [23](#page-26-5) InvalidTransitionError, [14](#page-17-5) is\_available() (*xworkflows.base.ImplementationWrapper method*), [23](#page-26-5)

## K

kind (*xworkflows.base.Hook attribute*), [22](#page-25-9)

## L

load\_parent\_implems() (*xworkflows.base.ImplementationList method*), [24](#page-27-4) log\_transition() (*xworkflows.Workflow method*), [18](#page-21-8)

## N

name (*xworkflows.base.State attribute*), [15](#page-18-5) name (*xworkflows.base.Transition attribute*), [17](#page-20-3) names (*xworkflows.base.\_HookDeclaration attribute*), [21](#page-24-8) names (*xworkflows.base.Hook attribute*), [22](#page-25-9)

# O

on\_enter\_state() (*in module xworkflows*), [21](#page-24-8) on\_leave\_state() (*in module xworkflows*), [21](#page-24-8)

## P

priority (*xworkflows.base.\_HookDeclaration attribute*), [21](#page-24-8) priority (*xworkflows.base.Hook attribute*), [22](#page-25-9)

## R

```
register_function_hooks() (xwork-
      flows.base.ImplementationList method),
      25
register_hooks() (xwork-
      flows.base.ImplementationList method),
      25
```
## S

```
should_collect() (xwork-
        flows.base.ImplementationList method),
        25
source (xworkflows.base.Transition attribute), 17
state (xworkflows.base.StateWrapper attribute), 15
state_field (xworkflows.base.ImplementationList
        attribute), 24
states (xworkflows.Workflow attribute), 18
```
## T

```
target (xworkflows.base.Transition attribute), 17
title (xworkflows.base.State attribute), 15
transform() (xworkflows.base.ImplementationList
        method), 25
transition (xwork-
        flows.base.ImplementationWrapper attribute),
        23
transition() (in module xworkflows), 19
```
transition\_check() (*in module xworkflows*), [21](#page-24-8) transitions (*xworkflows.Workflow attribute*), [18](#page-21-8) transitions() (*xworkflows.base.StateWrapper method*), [15](#page-18-5) transitions\_at (*xworkflows.base.ImplementationList attribute*), [24](#page-27-4)

# W

Workflow (*class in xworkflows*), [18](#page-21-8) workflow (*xworkflows.base.ImplementationList attribute*), [24](#page-27-4) workflow (*xworkflows.base.ImplementationWrapper attribute*), [23](#page-26-5) workflow (*xworkflows.base.StateProperty attribute*), [16](#page-19-2) workflow (*xworkflows.base.StateWrapper attribute*), [15](#page-18-5) WorkflowEnabled (*class in xworkflows*), [18](#page-21-8) WorkflowError, [14](#page-17-5)

# X

xworkflows (*module*), [14](#page-17-5)